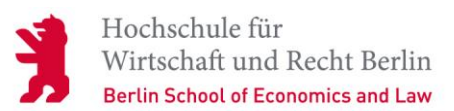

## **Antrag auf Genehmigung einer Studienreise/Exkursion**

Leiterin/Leiter der Studienreise/Exkursion:

### **An die Dekanin/den Dekan**

#### Hiermit

zeige ich eine Exkursion an.

stelle ich einen Antrag auf Genehmigung einer Studienreise.

stelle ich einen Dienstreiseantrag\* für die beamteten Studierenden. **\*(siehe Anlage: Teilnehmerliste)**

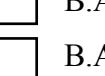

Studiengang: B.A. gehobener Polizeivollzugsdienst

A. Sicherheitsmanagement

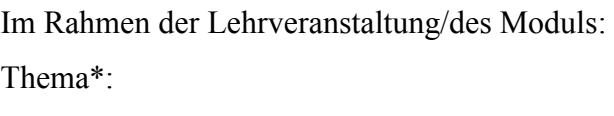

**\*Bitte ggf. Programm beifügen.** 

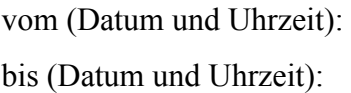

#### Ort:

Anzahl der Studierenden\*:

Anzahl der Begleitpersonen\*:

**\*Bitte fügen Sie eine Namensliste bei (siehe Anlage).**

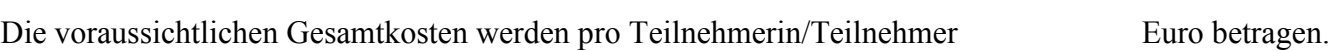

Es wird ein Zuschuss beantragt.

Es wird kein Zuschuss beantragt.

# **Stellungnahme der Dekanin/des Dekans\***

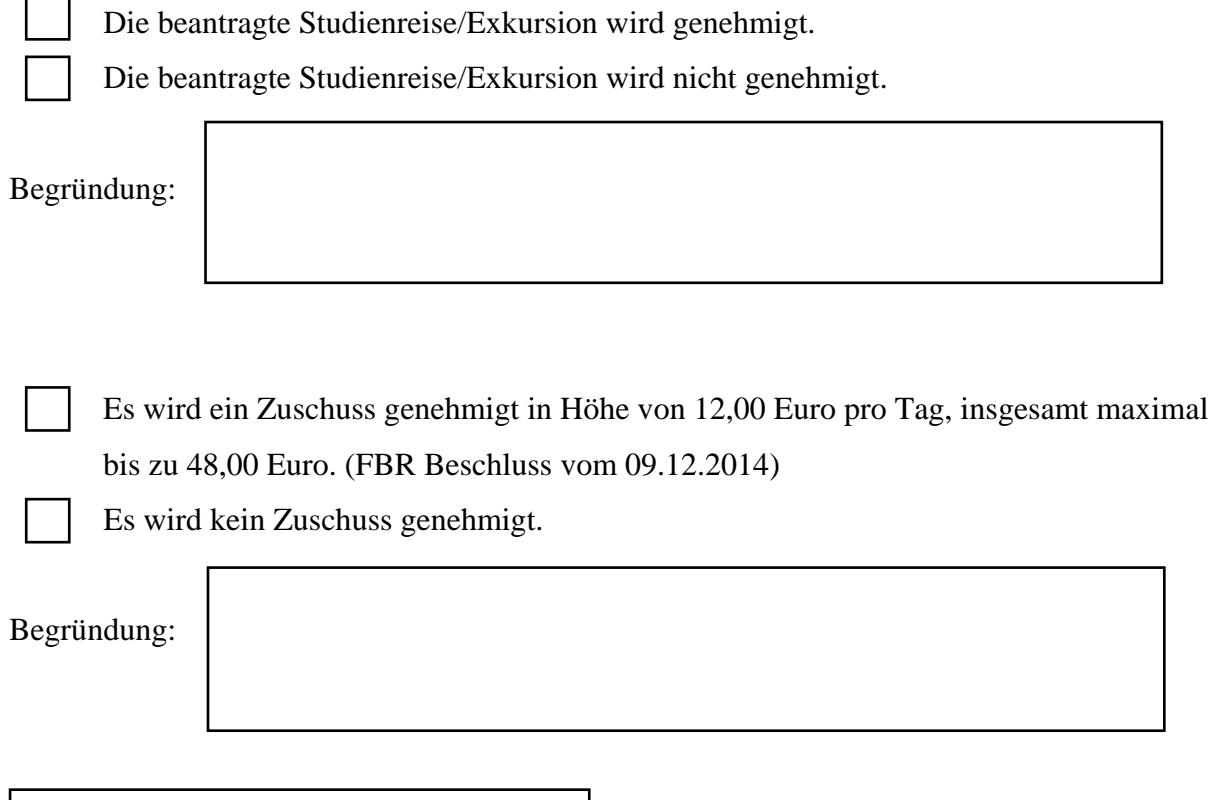

Datum und Unterschrift

**\*In Kopie zurück an Antragstellerin/Antragsteller und Ausbildungsleitung.** 

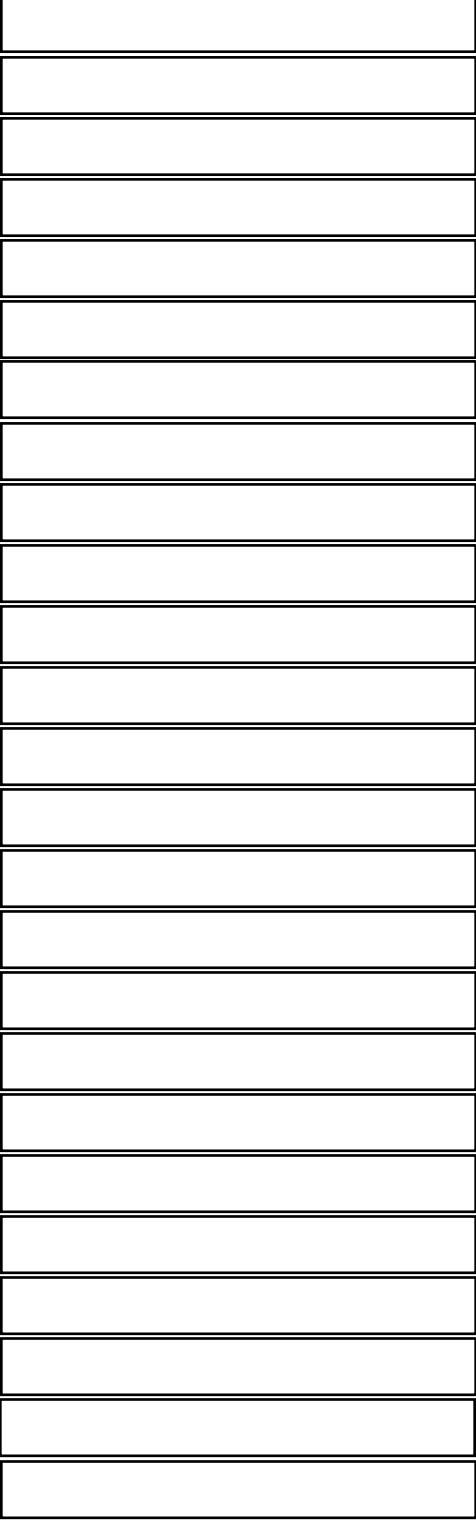

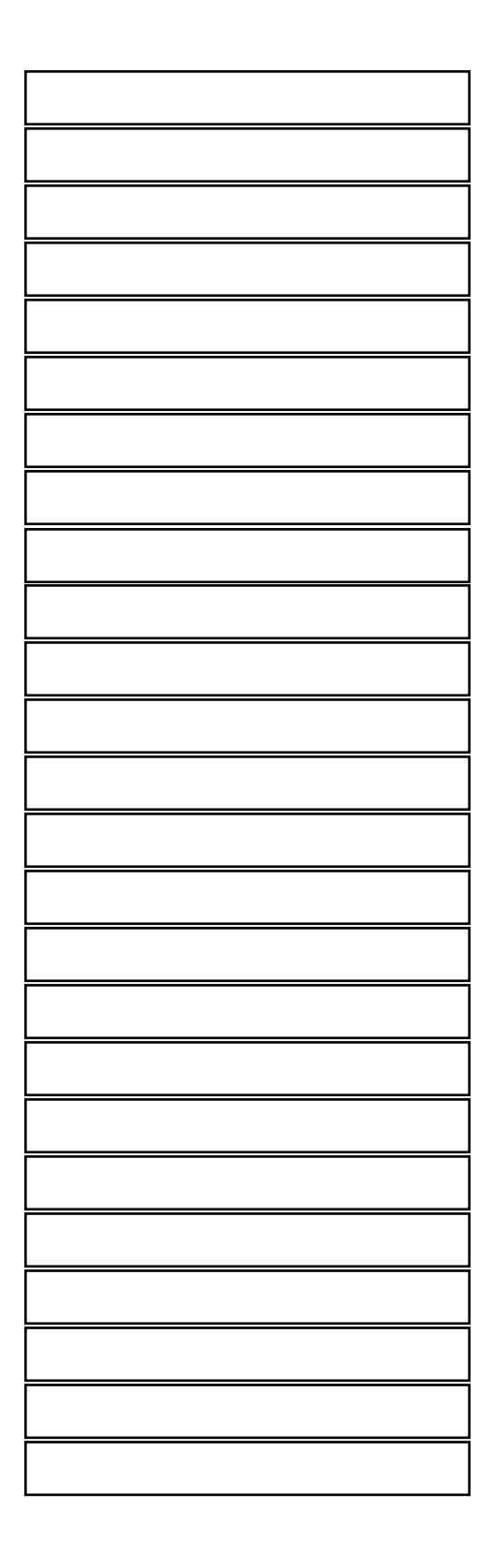